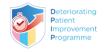

## HOW TO COMPLETE THE INEWS PATIENT OBSERVATION CHART

'Healthcare worker or patient or family concern' is new to INEWS V2 and should be recorded with each set of INEWS observations.

| Healthcare Work (HCW) / Patient(P) / Family (F) Concern ( <i>new addition to INEWS V2</i> ) |                                           |  |  |  |
|---------------------------------------------------------------------------------------------|-------------------------------------------|--|--|--|
| How to assess                                                                               | How to record                             |  |  |  |
| If a healthcare worker is concerned about the patient or                                    | Record 'no concern' as '0'                |  |  |  |
| the patient themselves or the patient's family express                                      | Record Healthcare worker concern as 'HCW' |  |  |  |
| concern this should be recorded and escalated                                               | Record Patient concern as 'P'             |  |  |  |
| appropriately.                                                                              | Record family concern as 'F'              |  |  |  |
|                                                                                             |                                           |  |  |  |

All 7 INEWS physiological observations are completed and scored to obtain the INEWS score. These are as follows:

| 1. RESPIRATORY RATE (RR)                                                                                                    |                                                                                                    |  |  |  |  |
|----------------------------------------------------------------------------------------------------|----------------------------------------------------------------------------------------------------|--|--|--|--|
| How to assess                                                                                                    | How to record                                                                                                    |  |  |  |  |
| Count breaths for one minute.                                                                                                    | Enter RR count in the corresponding row.<br>Place a dot in the corresponding row & join the dot to<br>the previous dot using a line to indicate RR trend.<br>Enter the INEWS value (0,1,2 or 3) for RR in the grey row<br>below the RR section.                                                                                                    |  |  |  |  |
| 2. PERIPHERAL OXYGEN SATURATION (SPO <sub>2</sub> %)                                                                                                    |                                                                                                    |  |  |  |  |
| How to assess                                                                                                    | How to record                                                                                                    |  |  |  |  |
| Use pulse oximeter to measure oxygen saturation.                                                                                                    | Enter % value in the corresponding row.<br>Enter the INEWS value (0,1,2 or 3) for $SpO_2$ in the grey<br>row below $SpO_2$ section.                                                                                                    |  |  |  |  |
| 3. ROOM AIR OR SUPPLEMENTARY OXYGEN (FIO <sub>2</sub> )                                                                                                    |                                                                                                    |  |  |  |  |
| How to assess         Is the patient on room air? Or do they need         supplementary oxygen?         4. HEART RATE (HR)         How to assess         Count the patient's pulse for 60 seconds | How to recordIf on 'room air' record "0" into Room Air BoxIf on Supplementary O2 enter <b>either</b> • L/min of O2 being delivered or• % of O2 being deliveredRecord the device in use as per legend e.g. 'RA' for'Room Air'.Enter the INEWS value (0,1,2 or 3) for FiO2 in the greyrow below FiO2 sectionHow to recordRecord the HR by placing a dot in the corresponding rowJoin the dot to the previous dot using a line to indicateHR trendEnter the INEWS value (0,1,2 or 3) for HR in the grey rowbelow HR section |  |  |  |  |
| 5. BLOOD PRESSURE (BP)                                                                                                    |                                                                                                    |  |  |  |  |
| How to assess                                                                                                    | How to record                                                                                                    |  |  |  |  |
| Perform blood pressure measurement.<br>Record both systolic and diastolic readings<br>The systolic blood pressure (SBP) provides the INEWS<br>value.                                              | Symbol<br>Symbol<br>Symbol<br>Constraint Reading<br>Enter the INEWS value (0,1,2 or 3) for SBP in the grey<br>row below BP section                                                                                                    |  |  |  |  |

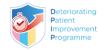

## HOW TO COMPLETE THE INEWS PATIENT OBSERVATION CHART

| 6. ACVPU ('C' had been added to AVPU to capture 'new confusion/altered mental status/delirium')                                                                                                    |                                                                                                    |  |  |  |  |  |  |
|----------------------------------------------------------------------------------------------------|----------------------------------------------------------------------------------------------------|--|--|--|--|--|--|
| How to assess                                                                                                    | How to record                                                                                                    |  |  |  |  |  |  |
| <ul> <li>Assess the neurological response using the ACVPU scale;</li> <li>If fully awake and talking to you the patient is alert<br/>(A = Alert).</li> <li>If the patient is experiencing new confusion, altered<br/>mental status or delirium record C (Confusion).</li> <li>If the patient is not fully awake and responds to voice<br/>only record V (Voice)</li> <li>If the patient does not respond to voice, administer a<br/>painful stimulus such as a trapezium squeeze and<br/>check for a response (eye opening, verbal such as<br/>moaning, or movement); if the patient responds to<br/>the painful stimulus record P (Pain).</li> <li>If the patient is unresponsive record U<br/>(Unresponsive).</li> </ul> | Record associated letter (ACVP or U) in relevant box.<br>Enter the INEWS value (0,1,2 or 3) for ACVPU in the grey<br>row below ACVPU section.                                                                                                    |  |  |  |  |  |  |
| 7. TEMPERATURE                                                                                                    |                                                                                                    |  |  |  |  |  |  |
| How to assess                                                                                                    | How to record                                                                                                    |  |  |  |  |  |  |
| Perform temperature measurement.                                                                                                    | Record the value by placing a dot and exact temperature<br>reading in the corresponding row<br>Join the dot to the previous dot using a line to<br>demonstrate trend.<br>Enter the INEWS value (0,1,2 or 3) for temperature in<br>the grey row below Temperature section. |  |  |  |  |  |  |
| INEWS SCORE                                                                                                    |                                                                                                    |  |  |  |  |  |  |

Calculate the patient's INEWS score by adding the INEWS values for each of the seven observations.

Follow the INEWS Escalation and Response Protocol for appropriate action. If you are concerned about a patient escalate care even if patient's INEWS score is low or where there is no score.

## IRISH NATIONAL EARLY WARNING SYSTEM (INEWS) SCORING KEY

| IRISH NATIONAL EARLY WARNING SYSTEM (INEWS) Scoring Key |        |          |             |             |             |           |                                                                |  |
|---------------------------------------------------------|--------|----------|-------------|-------------|-------------|-----------|----------------------------------------------------------------|--|
| SCORE                                                   | 3      | 2        | 1           | 0           | 1           | 2         | 3                                                              |  |
| Respiratory Rate (bpm)                                  | ≤8     |          | 9 - 11      | 12 - 20     |             | 21 - 24   | ≥ 25                                                           |  |
| SpO <sub>2</sub> (%)                                    | ≤ 91   | 92 - 93  | 94 - 95     | ≥ 96        |             |           |                                                                |  |
| Inspired O <sub>2</sub> (Fi O <sub>2</sub> )            |        |          |             | Air         |             |           | Any O <sub>2</sub>                                             |  |
| Heart Rate (BPM)                                        |        | ≤ 40     | 41 - 50     | 51 - 90     | 91 - 110    | 111 - 180 | ≥131                                                           |  |
| Systolic BP (mmHg)                                      | ≤ 90   | 91 - 100 | 101 - 110   | 111 - 249   | ≥ 250       |           |                                                                |  |
| ACVPU/<br>CNS Response                                  |        |          |             | Alert (A)   |             |           | New Confusion (C),<br>Voice (V), Pain (P),<br>Unresponsive (U) |  |
| Temp (°C)                                               | ≤ 35.0 |          | 35.1 - 36.0 | 36.1 - 38.0 | 38.1 - 39.0 | ≥ 39.1    |                                                                |  |